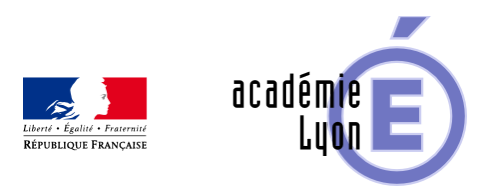

## **Introduction aux probabilités**

- Enseigner - Au Lycée - Autres outils numériques -

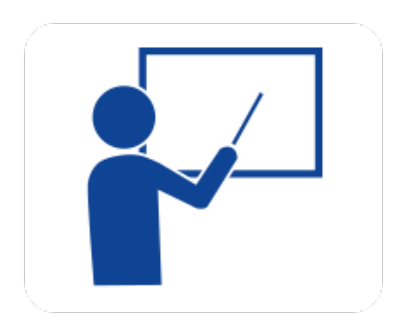

Date de mise en ligne : jeudi 28 août 2008

**Copyright © Mathématiques - Académie de Lyon - Tous droits réservés**

**– Objectif** : Introduire les probabilités en première par la méthode statistique. Montrer l'intérêt et les contraintes de la modélisation.

**– Niveau** : Toutes les classes de première.

**– Logiciel utilisé** : Excel ou une calculatrice (TI89, TI92).

**– Intérêt de l'utilisation de l'ordinateur** : L'ordinateur ou la calculatrice permet de réaliser des simulations, qu'on obtient à partir de modèles qui sont explicités. Il permet donc de valider ou d'invalider les modèles choisis, par confrontation avec une simulation.

**– Durée** : Il faut compter 3 heures pour ces trois fiches en classe entière (à condition que les programmes aient été enregistrés dans les calculatrices préalablement).

**– Cadre d'utilisation** : En classe en tière avec calculatrice ou TD en salle informatique.

**– Auteur** : Irem de Paris-Nord (Brochure "Simulation d'expériences aléatoires"). Personnalisation par Michel Richard (Lycée Jean Monnet St Etienne).

**– Déroulement de la séquence :**

 Ces activités permettent d'introduire la notion de probabilité par une approche statistique simulée qui a l'avantage d'expliciter le travail de modélisation, essentiel en probabilité. Je me suis contenté de réécrire les activités et les programmes pour les adapter à ma classe de première S, dont tous les élèves sont équipés d'une TI89.

Fiche « Générer des nombres aléatoires » Cette fiche présente un type d'algorithme permettant de simuler la génération de nombre aléatoires, puis propose deux activités pour tester le générateur de nombres aléatoires de la machine. Au passage elle propose une activité de dénombrement.

Fiche « approche de la notion de probabilité » Trois simulations sont proposées. La seconde situation permet de valider un modèle probabiliste par confrontation avec une simulation.

Fiche « Calcul de probabilités » Trois situations permettent de développer l'idée d'arbre probabilisé comme outil de modélisation probabiliste. La troisième situation met en évidence un problème bien connu des enseignants, l'importance d'une description non ambiguë de l'expérience aléatoire.

(Ouvrir la fiche prof ci-dessous pour obtenir tous les détails.)

## **– Fichiers**

Téléchargement de tous les fichiers compressés :

https://maths.enseigne.ac-lyon.fr/spip/local/cache-vignettes/L64xH64/zip-f045b.svg  **proba.zip**